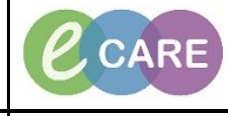

**Document No – Ref 279 Version Number – 2.0**

## **ED DECISION TO ADMIT**

A Decision to Admit will flip the encounter from ED to Inpatient – Any investigations performed after the DTA will be charged as an inpatient regardless of whether patient is still in ED. A patient cannot be admitted to the ward unless a DTA has been made.

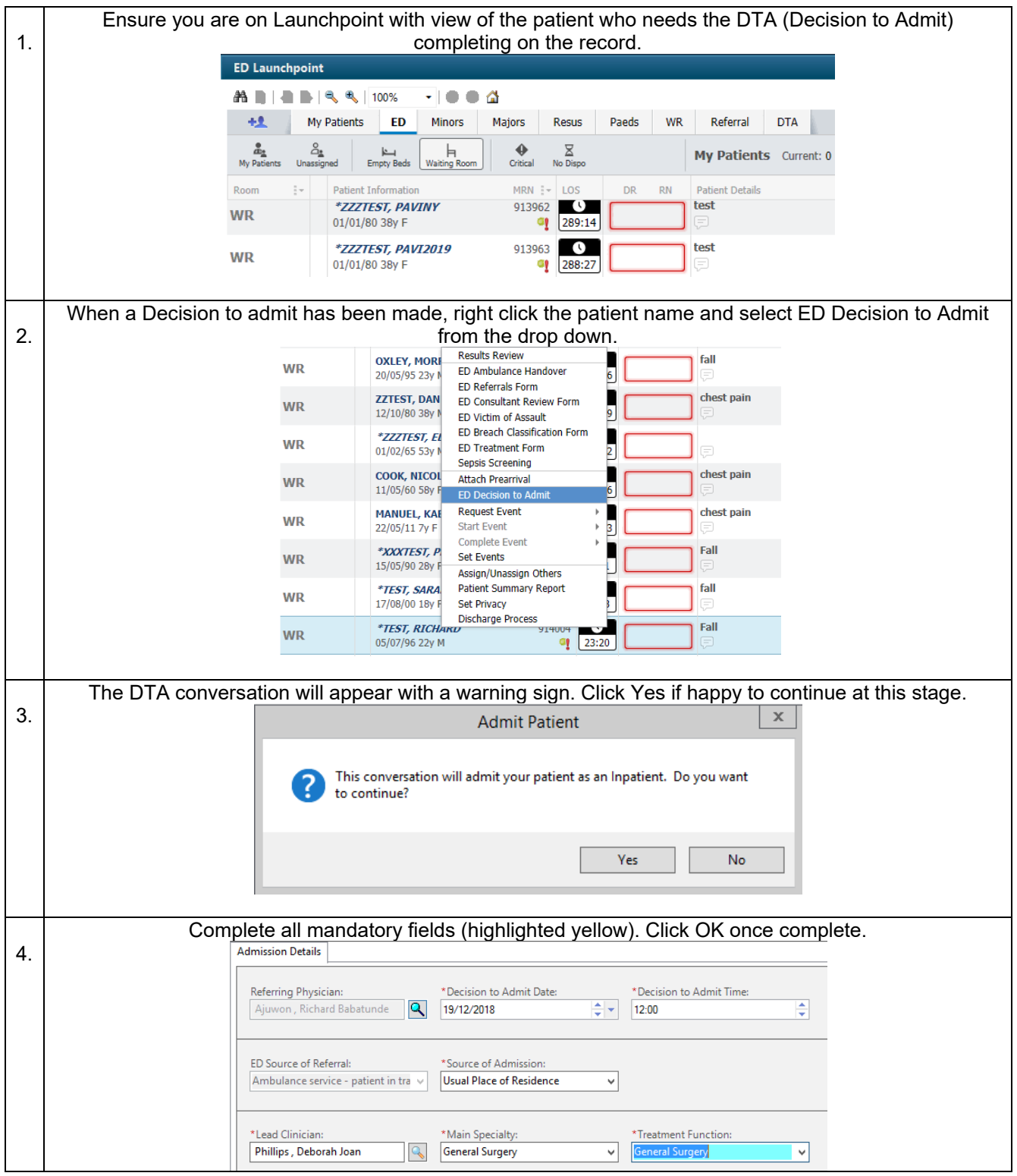

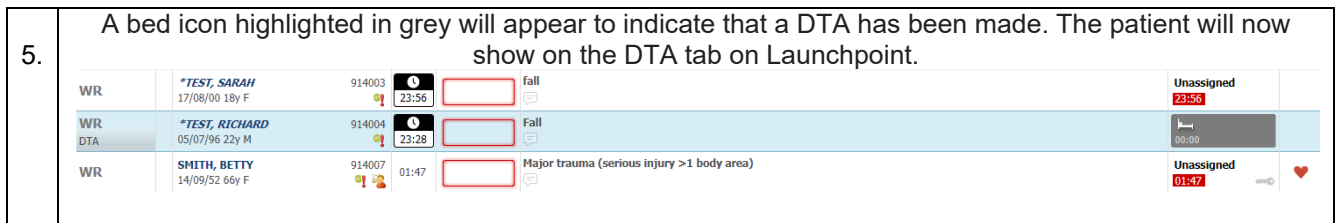